# EECS 583 – Class 7 Static Single Assignment Form

*University of Michigan*

*September 26, 2018*

# Announcements & Reading Material

- $\div$  HW2 is out Available on course webpage
	- » See piazza for guide/hints
	- » Benchmarks will be posted soon, but you can start w/o them!
- Today's class
	- » "Practical Improvements to the Construction and Destruction of Static Single Assignment Form," P. Briggs, K. Cooper, T. Harvey, and L. Simpson, *Software--Practice and Experience*, 28(8), July 1998, pp. 859-891.
- $\div$  Next class Optimization
	- » *Compilers: Principles, Techniques, and Tools*, A. Aho, R. Sethi, and J. Ullman, Addison-Wesley, 1988, 9.9, 10.2, 10.3, 10.7 Edition 1; 8.5, 8.7, 9.1, 9.4, 9.5 Edition 2

### Homework 2 – Frequent Path LICM

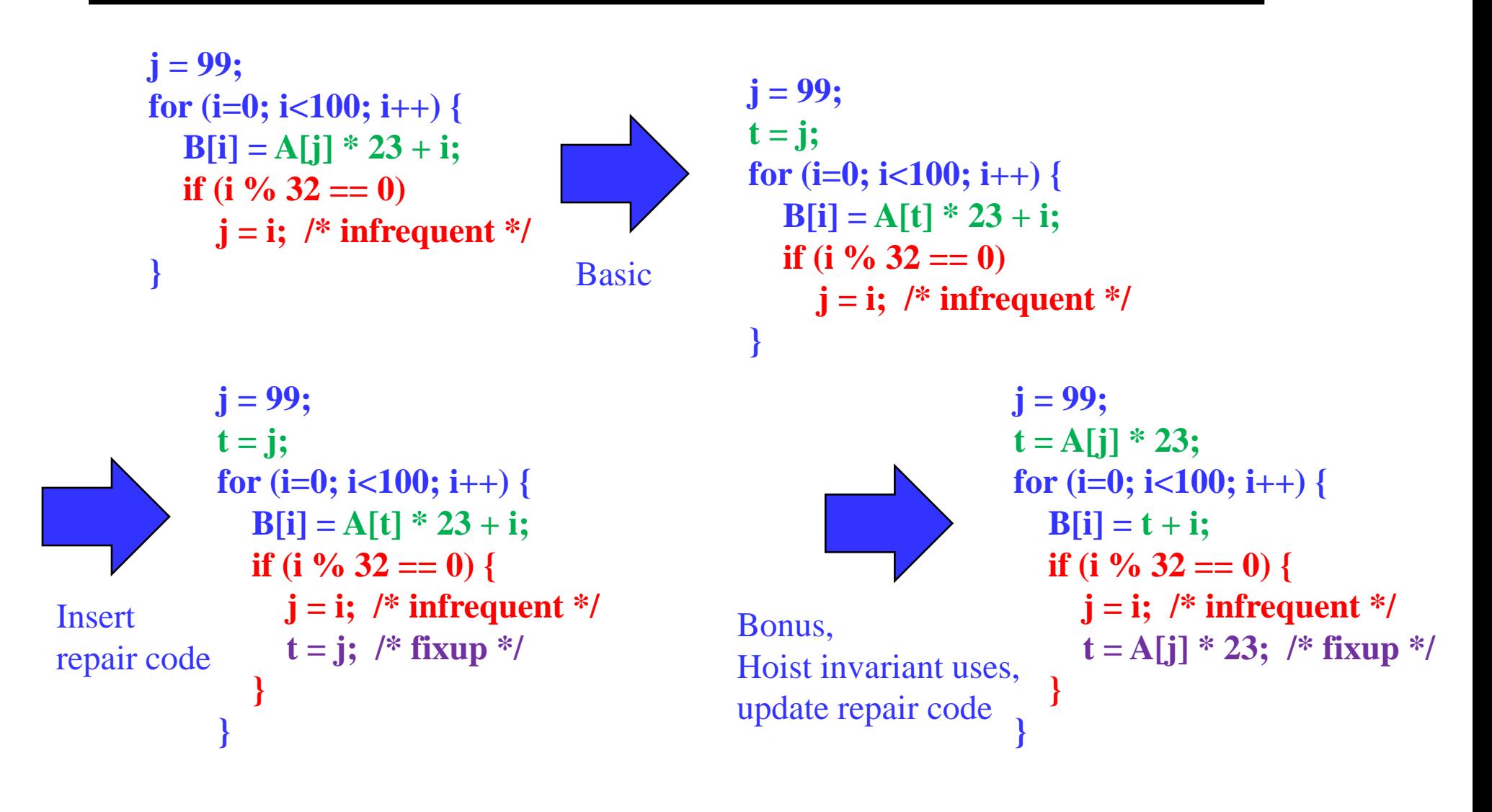

# Dataflow Analyses in 1 Slide

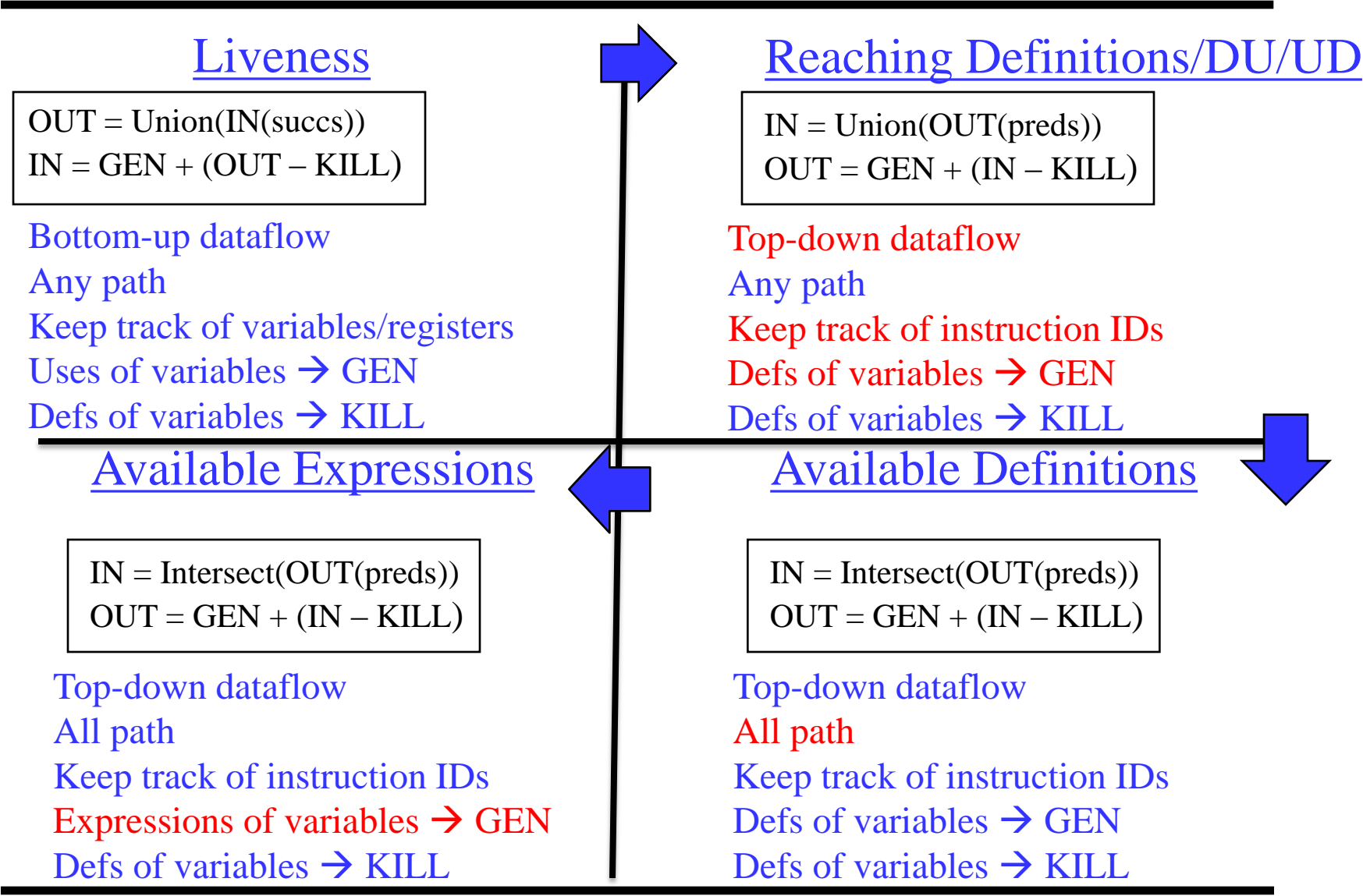

# Some Things to Think About

- Liveness and rdefs are basically the same thing
	- » All dataflow is basically the same with a few parameters
		- Meaning of gen/kill src vs dest, variable vs operation
		- Backward / Forward
		- All paths / some paths (must/may)
		- What other dataflow analysis problems can be formulated?
- **❖** Dataflow can be slow
	- » How to implement it efficiently?
		- Forward analysis DFS order
		- Backward analysis PostDFS order
	- » How to represent the info?
- **❖** Predicates
	- » Throw a monkey wrench into this stuff
	- » So, how are predicates handled?

# Static Single Assignment (SSA) Form

- **❖** Difficulty with optimization
	- » Multiple definitions of the same register
	- » Which definition reaches
	- » Is expression available?

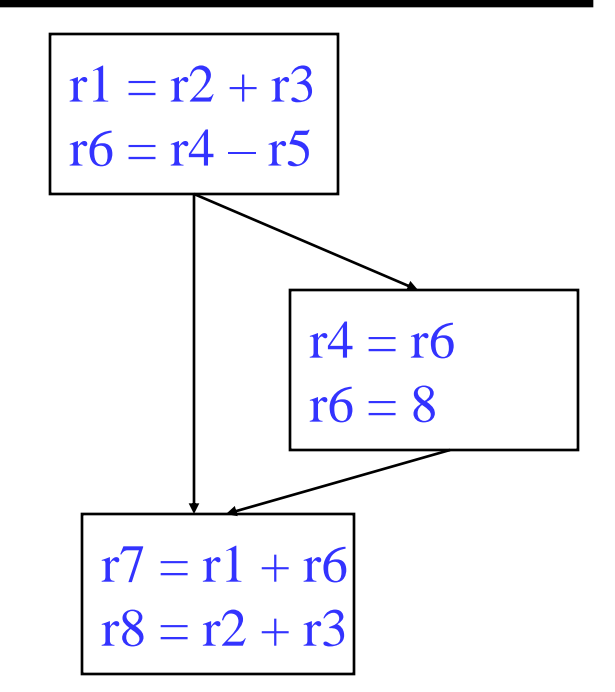

- $\div$  Static single assignment
	- » Each assignment to a variable is given a unique name
	- » All of the uses reached by that assignment are renamed
	- » DU chains become obvious based on the register name!

### Converting to SSA Form

Trivial for straight line code

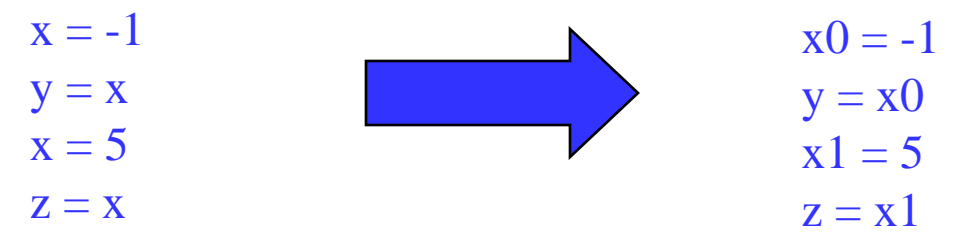

 $\cdot$  More complex with control flow – Must use Phi nodes

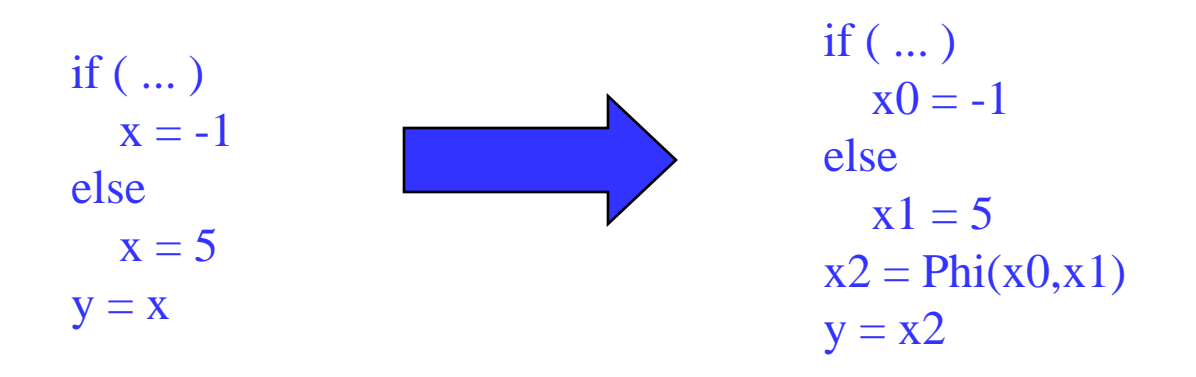

# Converting to SSA Form (2)

- ◆ What about loops?
	- » No problem!, use Phi nodes again

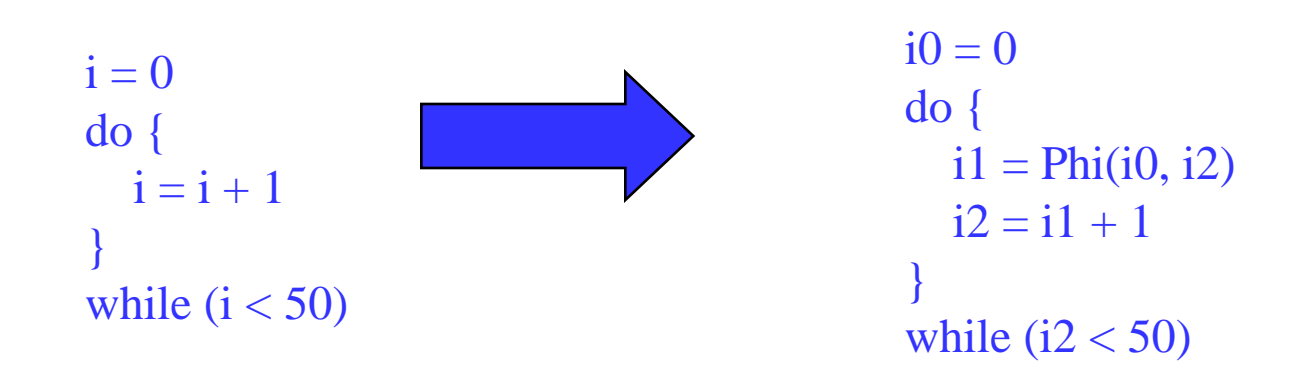

### SSA Plusses and Minuses

- **❖** Advantages of SSA
	- » Explicit DU chains Trivial to figure out what defs reach a use
		- Each use has exactly 1 definition!!!
	- » Explicit merging of values
	- » Makes optimizations easier
- **Disadvantages** 
	- » When transform the code, must either recompute (slow) or incrementally update (tedious)
- Special kind of copy that selects one of its inputs
- Choice of input is governed by the CFG edge along which control flow reached the Phi node

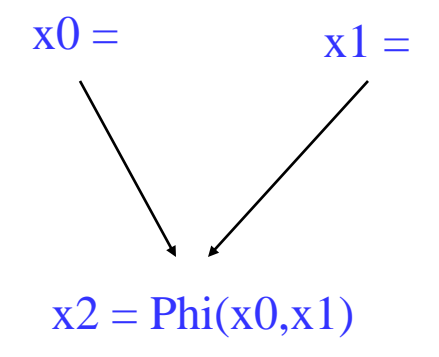

 $\div$  Phi nodes are required when 2 non-null paths  $X\rightarrow Z$  and  $Y\rightarrow Z$  converge at node Z, and nodes X and Y contain assignments to V

- $\div$  High-level algorithm
	- 1. Insert Phi nodes
	- 2. Rename variables
- $\div$  A dumb algorithm
	- » Insert Phi functions at every join for every variable
	- » Solve reaching definitions
	- » Rename each use to the def that reaches it (will be unique)
- Problems with the dumb algorithm
	- » Too many Phi functions (precision)
	- » Too many Phi functions (space)
	- » Too many Phi functions (time)

### Need Better Phi Node Insertion Algorithm

A definition at n forces a Phi node at m iff n not in  $DOM(m)$ , but n in  $DOM(p)$ for some predecessors p of m

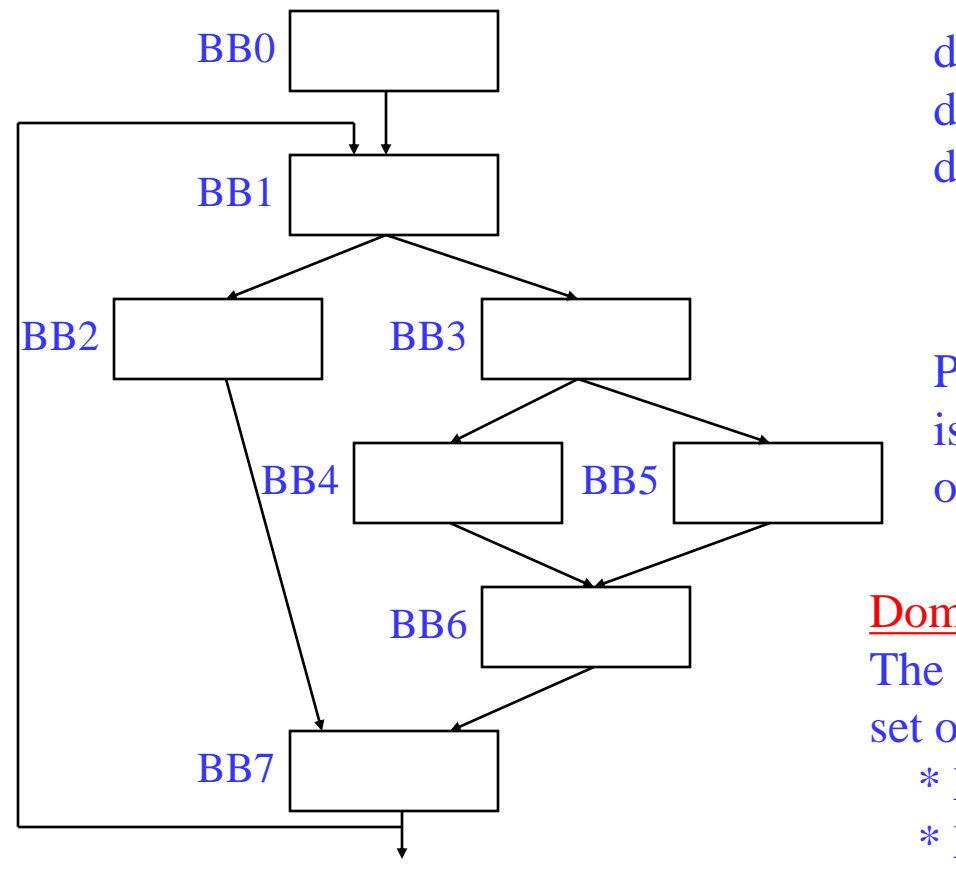

def in BB4 forces Phi in BB6 def in BB6 forces Phi in BB7 def in BB7 forces Phi in BB1

Phi is placed in the block that is just outside the dominated region of the definition BB

#### Dominance frontier

The dominance frontier of node X is the set of nodes Y such that

- \* X dominates a predecessor of Y, but
- \* X does not strictly dominate Y

### Recall: Dominator Tree

First BB is the root node, each node dominates all of its descendants

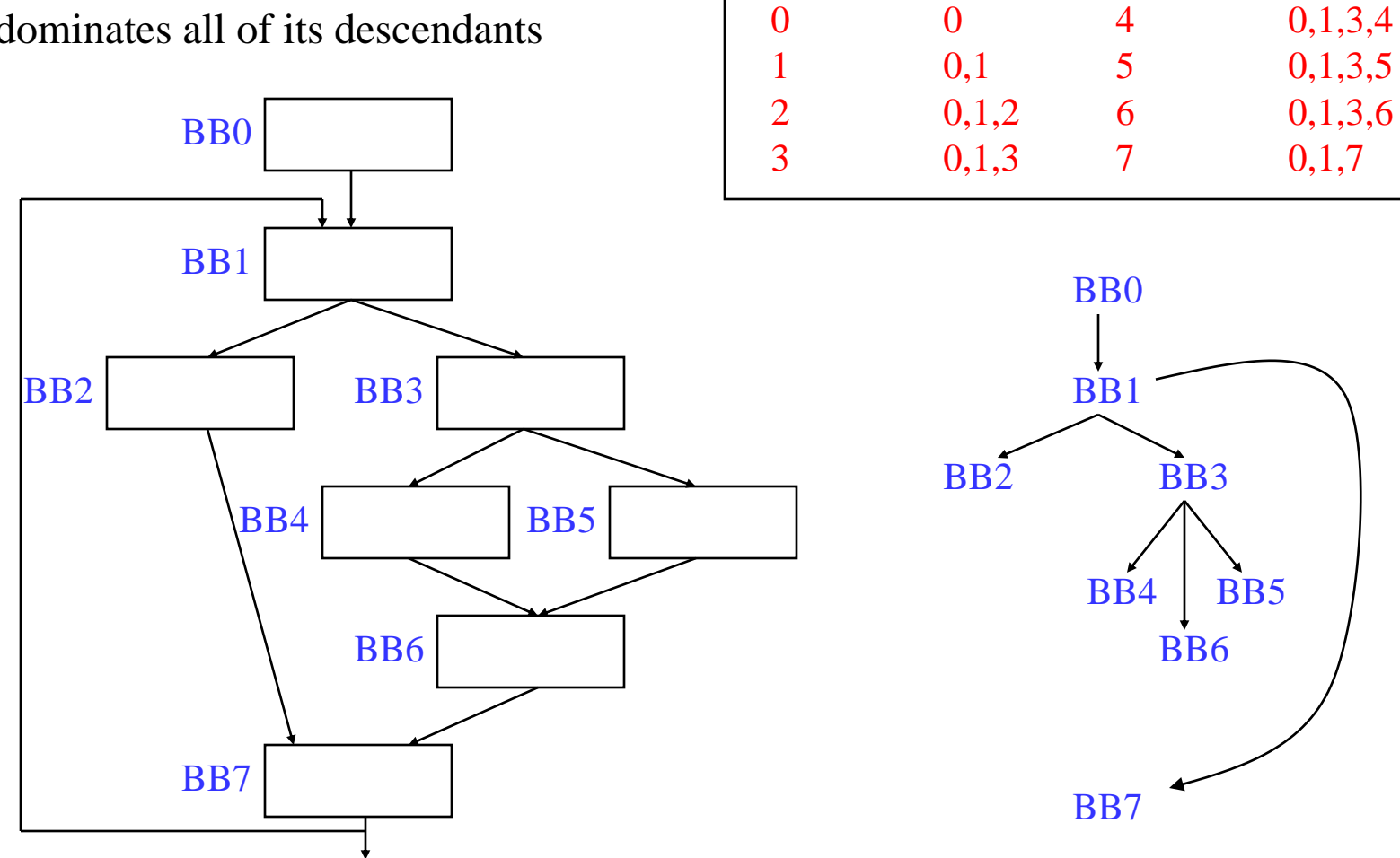

BB DOM

**Dom tree**

BB DOM

# Computing Dominance Frontiers

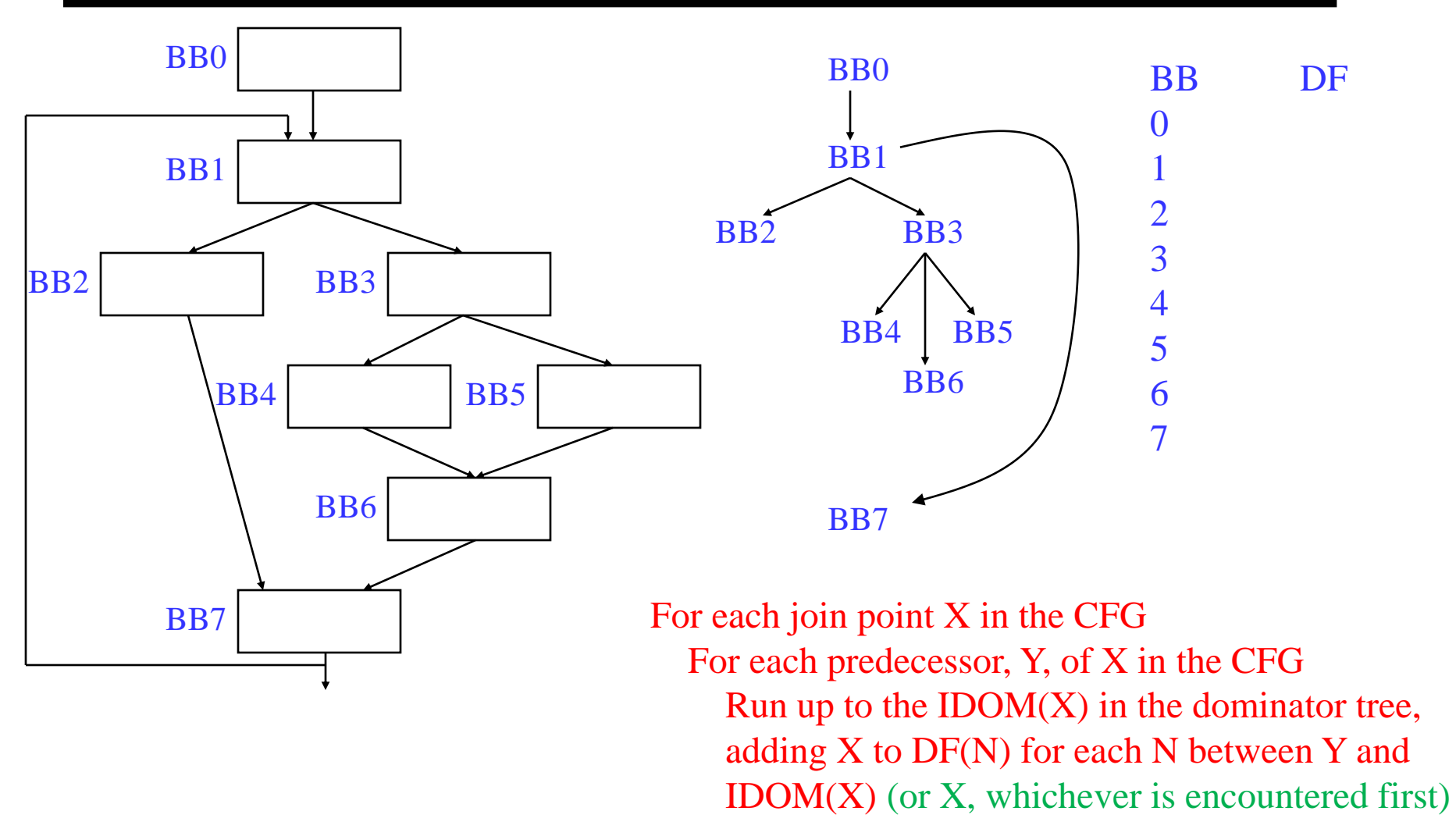

### Class Problem

#### Compute dominance frontiers for each BB

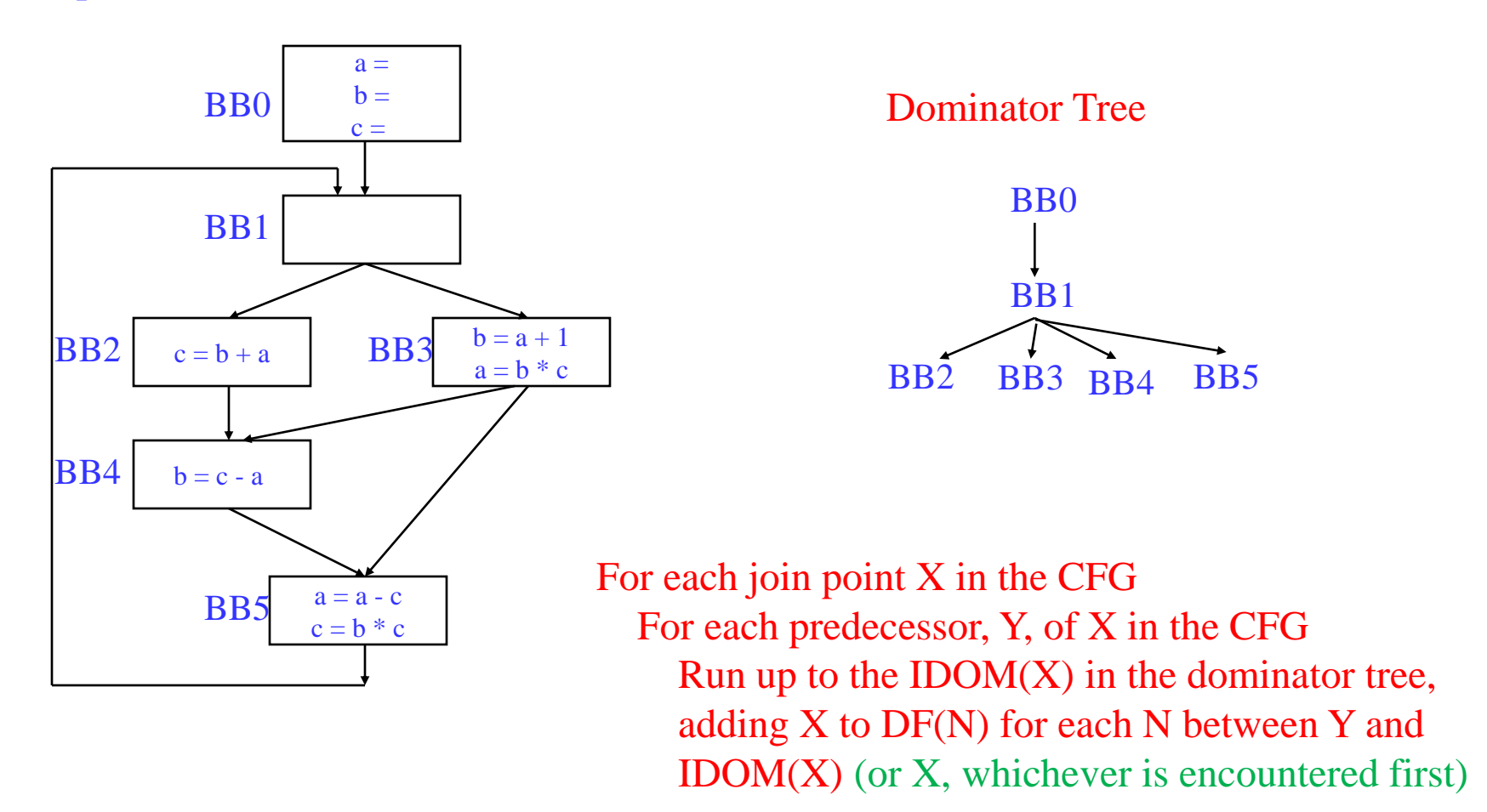

# SSA Step 1 - Phi Node Insertion

- **❖** Compute dominance frontiers
- Find global names (aka virtual registers)
	- » Global if name live on entry to some block
	- » For each name, build a list of blocks that define it
- **❖** Insert Phi nodes
	- » For each global name n
		- For each BB b in which n is defined
			- ◆ For each BB d in b's dominance frontier
				- o Insert a Phi node for n in d
				- o Add d to n's list of defining BBs

### Phi Node Insertion - Example

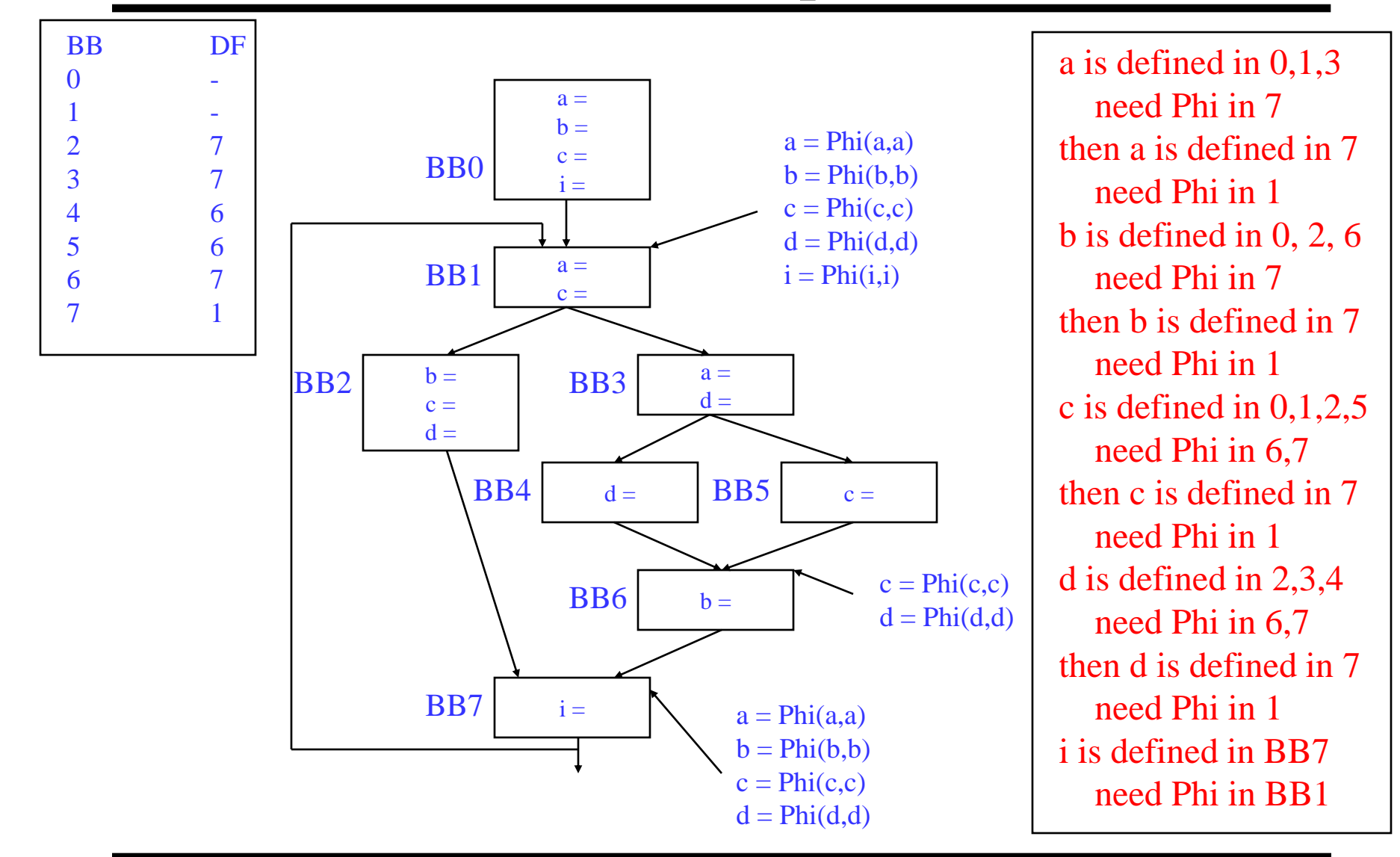

### Class Problem

#### Insert the Phi nodes

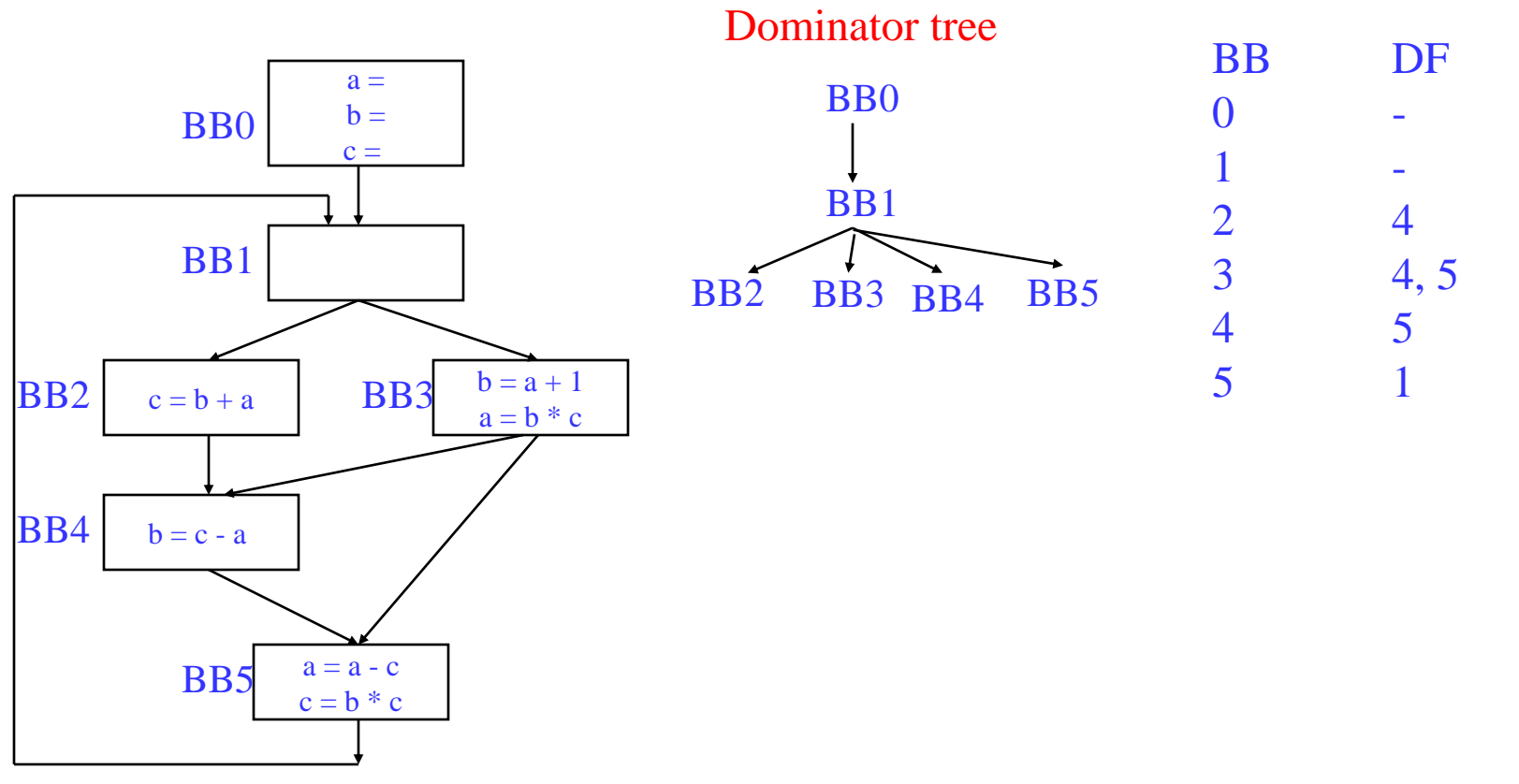

Dominance frontier

# SSA Step 2 – Renaming Variables

- Use an array of stacks, one stack per global variable (VR)
- **↑ Algorithm sketch** 
	- » For each BB b in a preorder traversal of the dominator tree
		- Generate unique names for each Phi node
		- Rewrite each operation in the BB
			- Uses of global name: current name from stack
			- Defs of global name: create and push new name
		- Fill in Phi node parameters of successor blocks
		- Recurse on b's children in the dominator tree
		- $\leq$  on exit from b pop names generated in b from stacks

### Renaming – Example (Initial State)

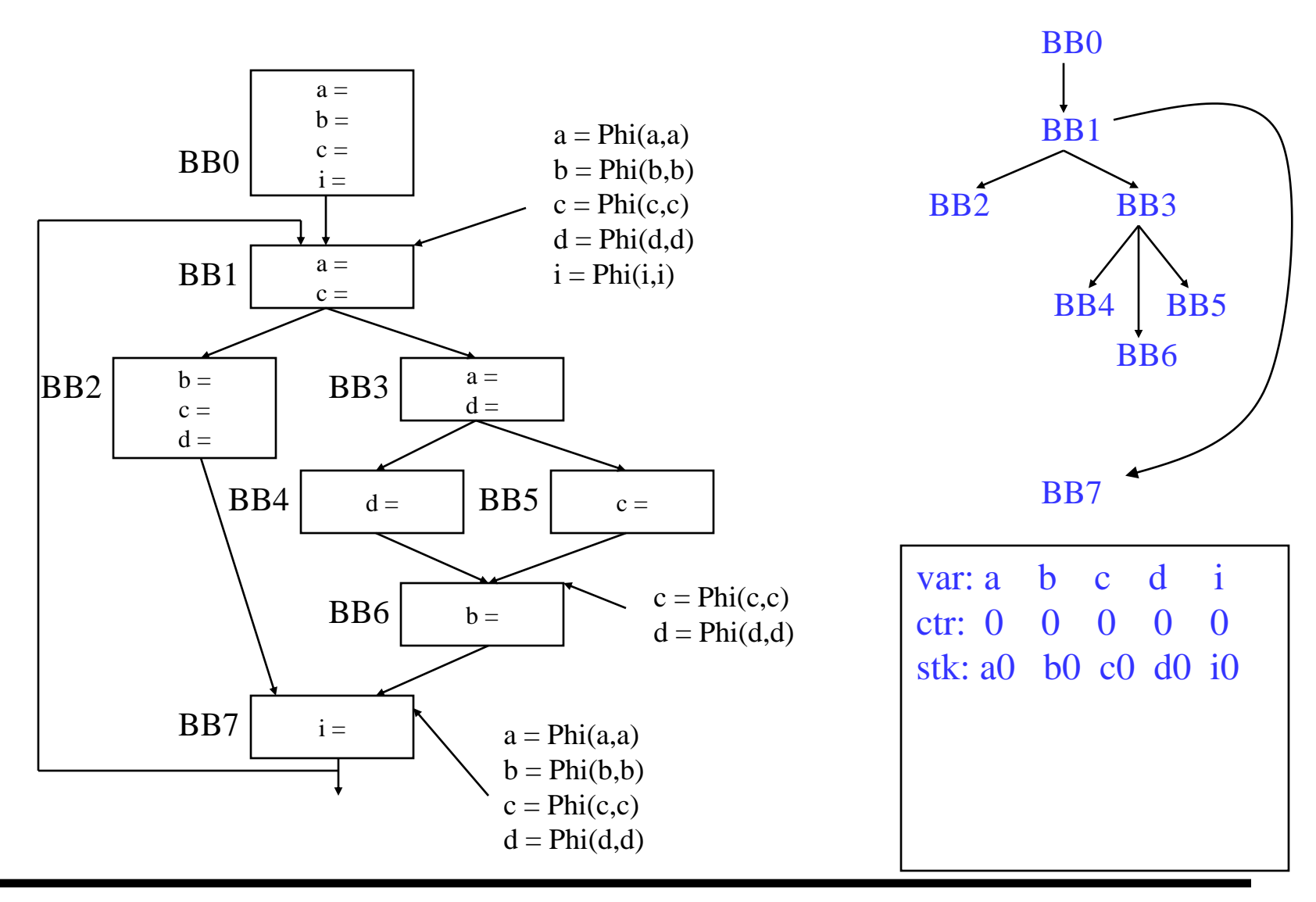

### Renaming – Example (After BB0)

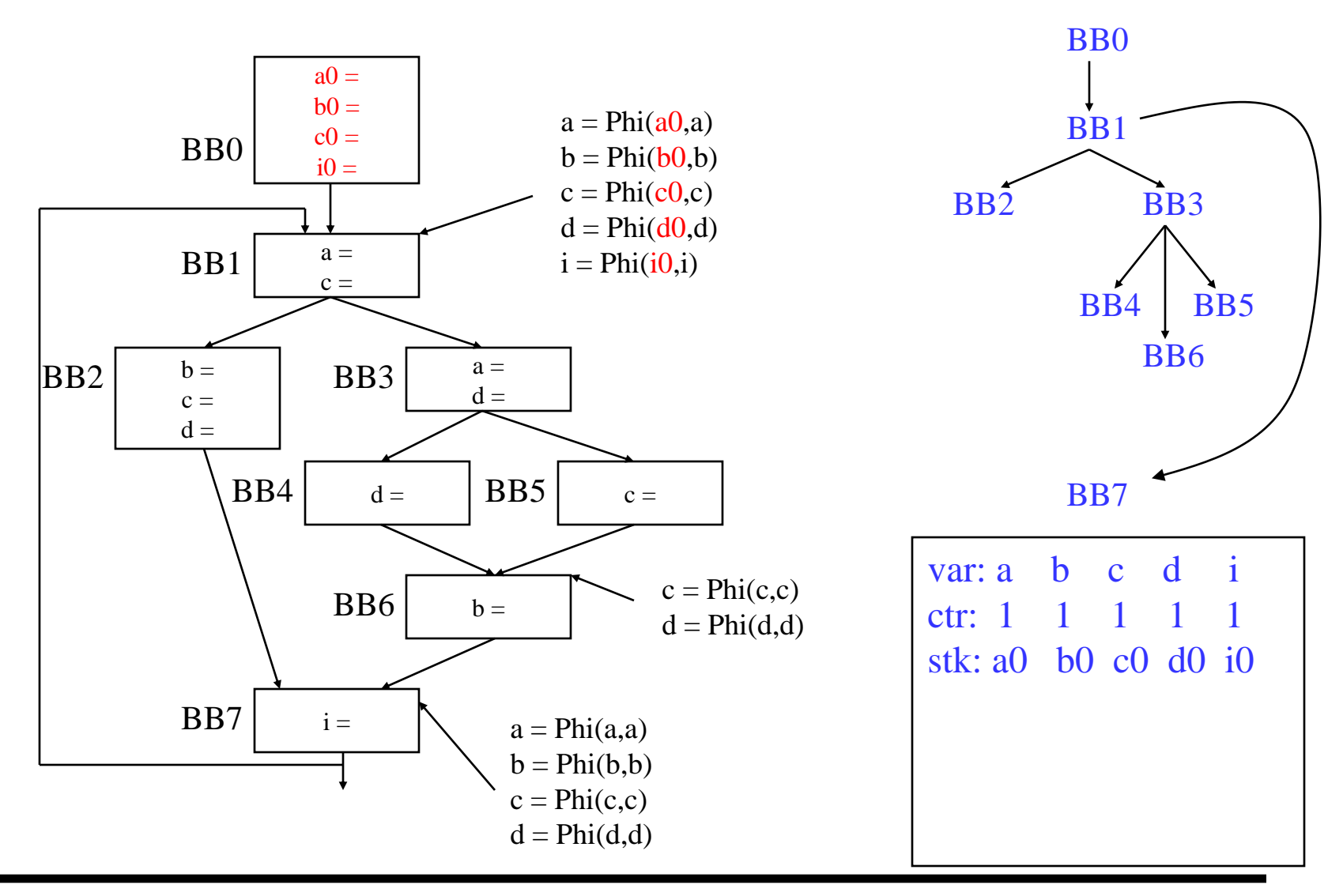

### Renaming – Example (After BB1)

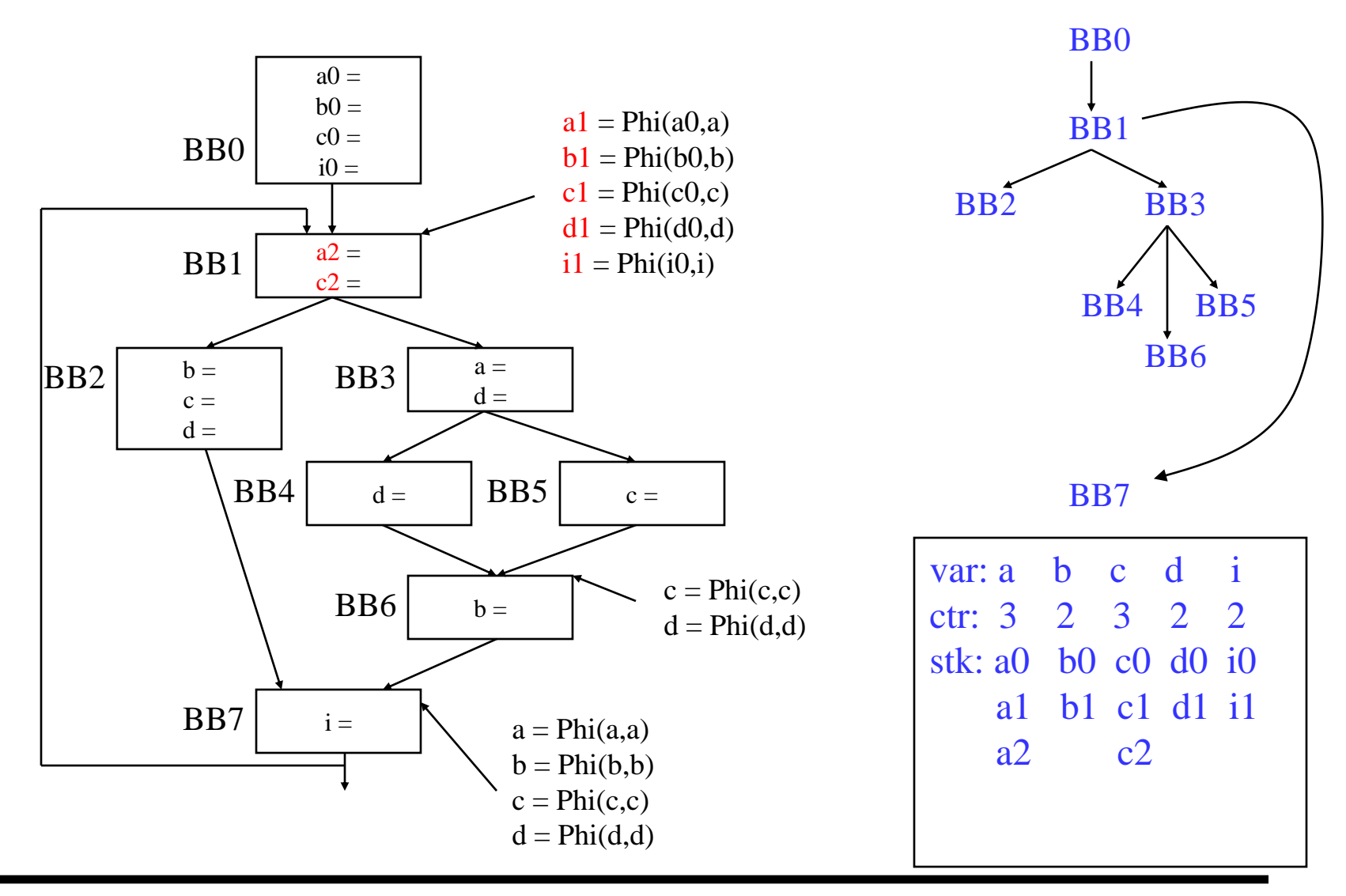

### Renaming – Example (After BB2)

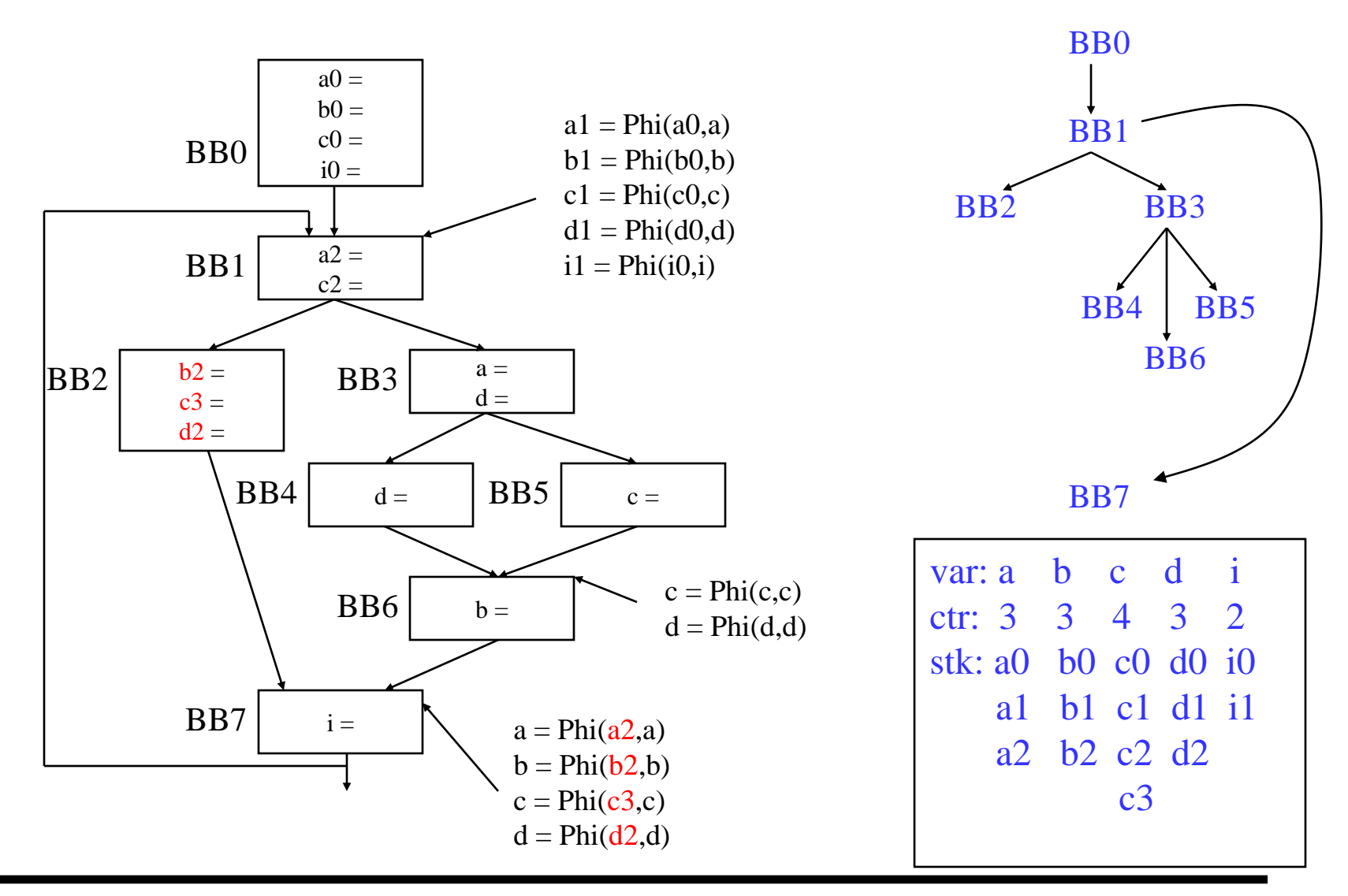

### Renaming – Example (Before BB3)

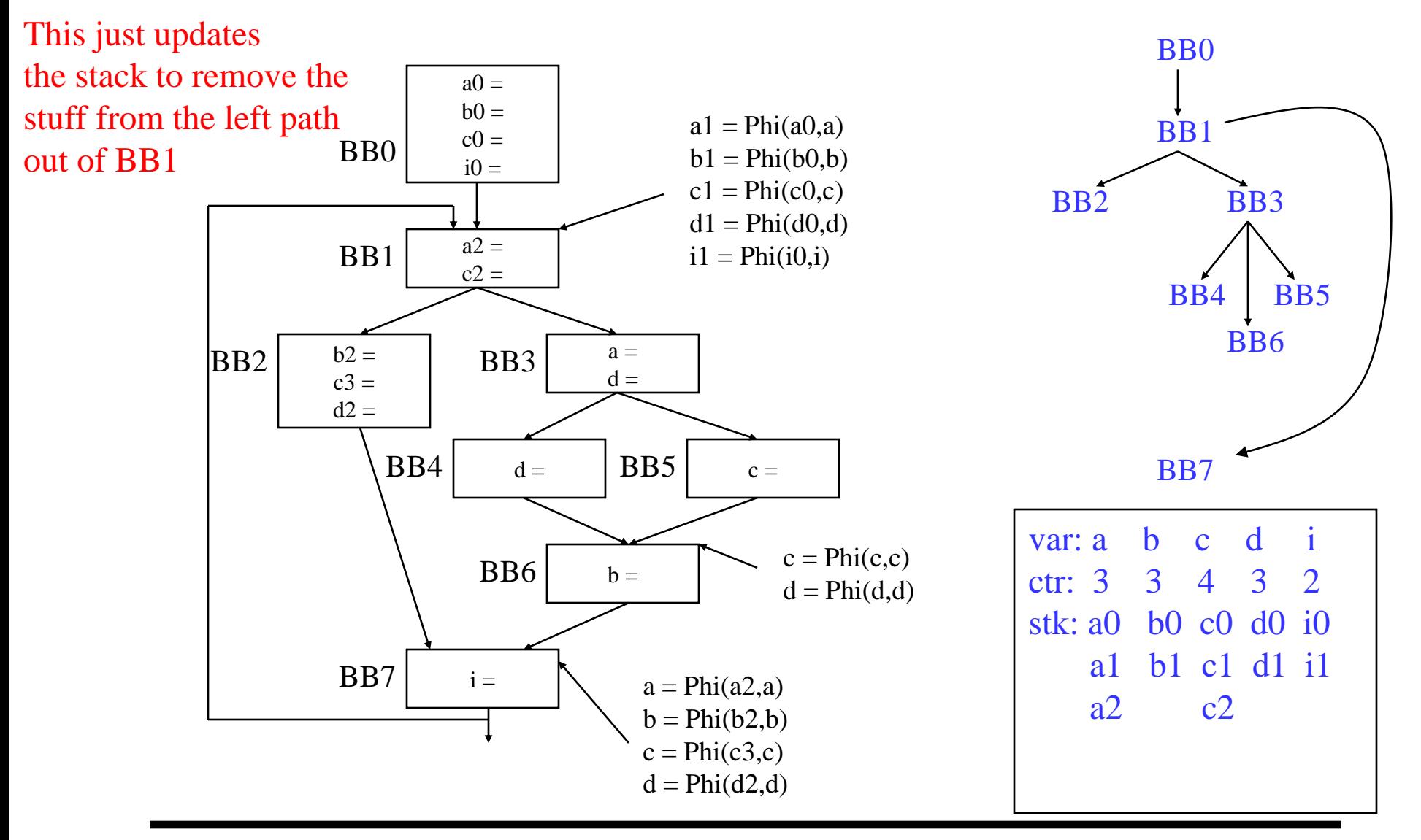

### Renaming – Example (After BB3)

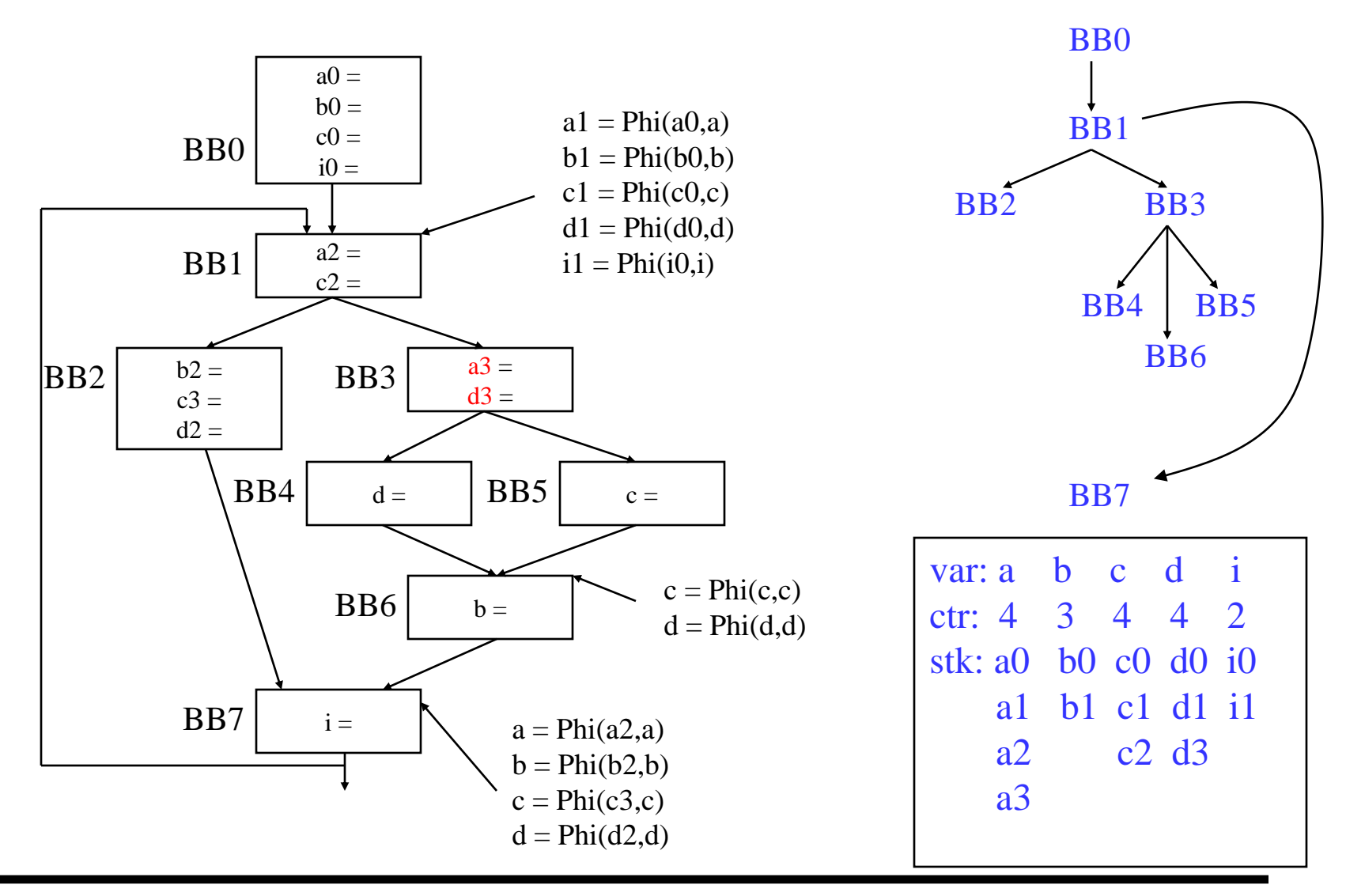

### Renaming – Example (After BB4)

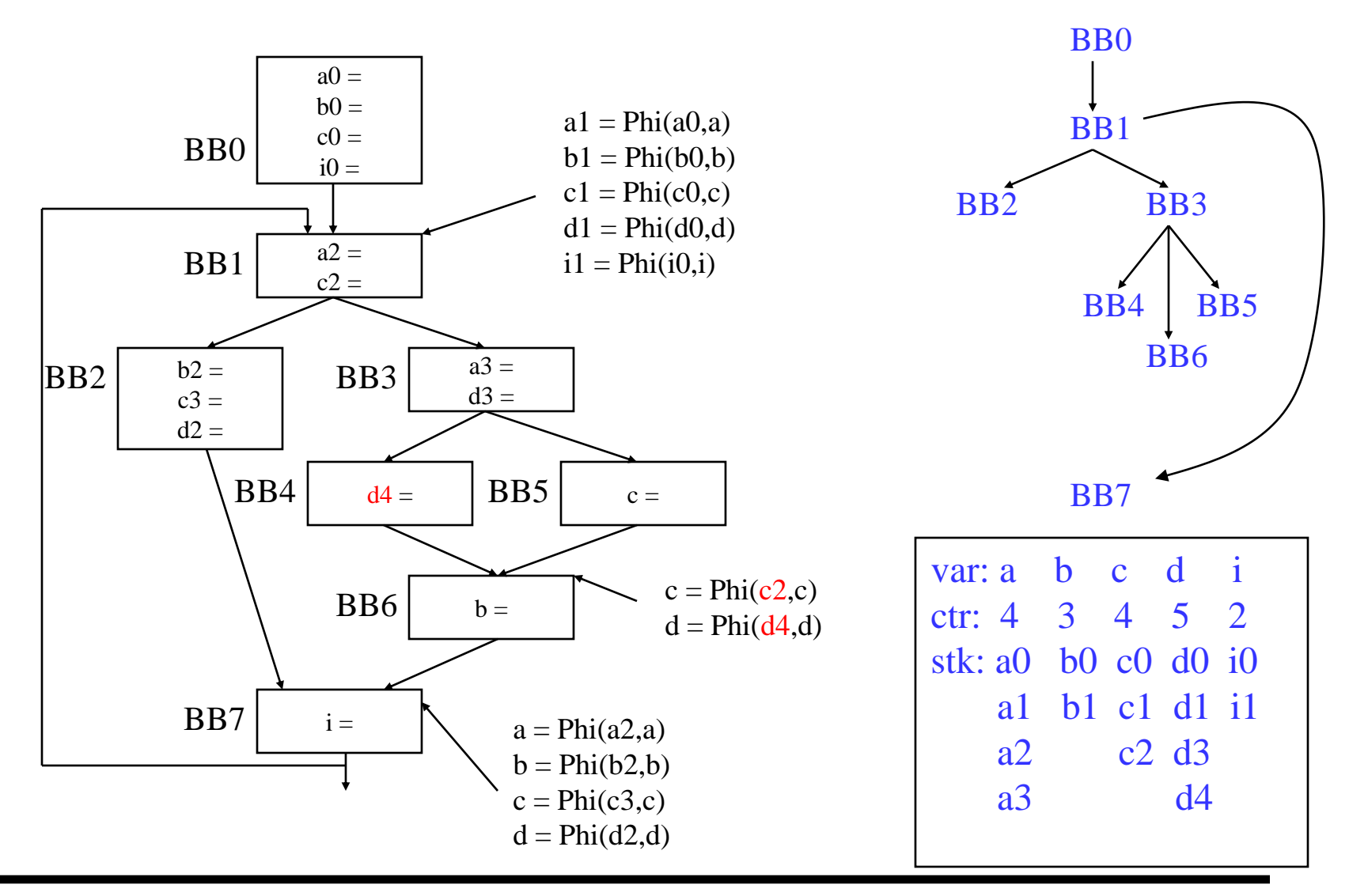

### Renaming – Example (After BB5)

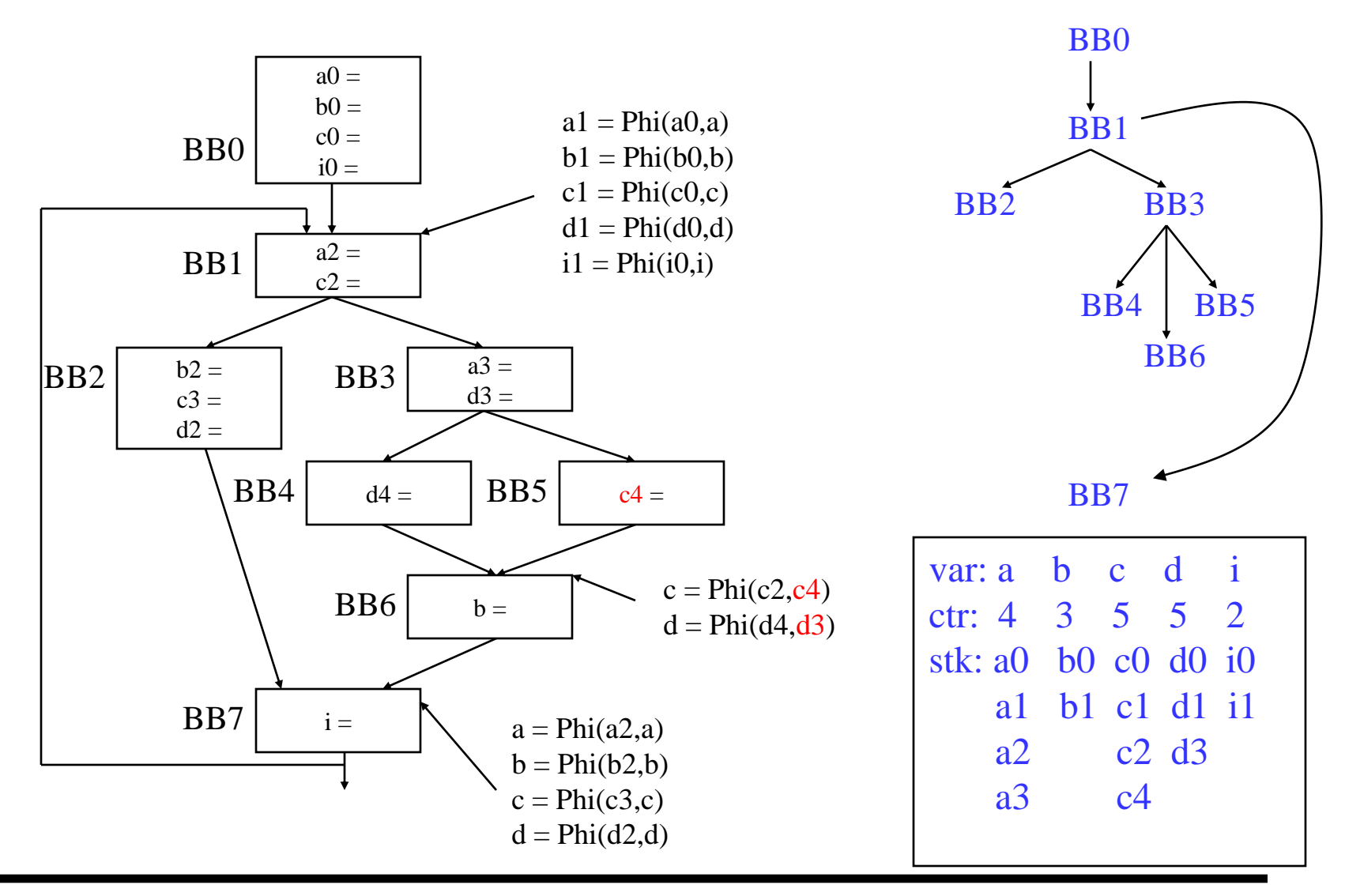

### Renaming – Example (After BB6)

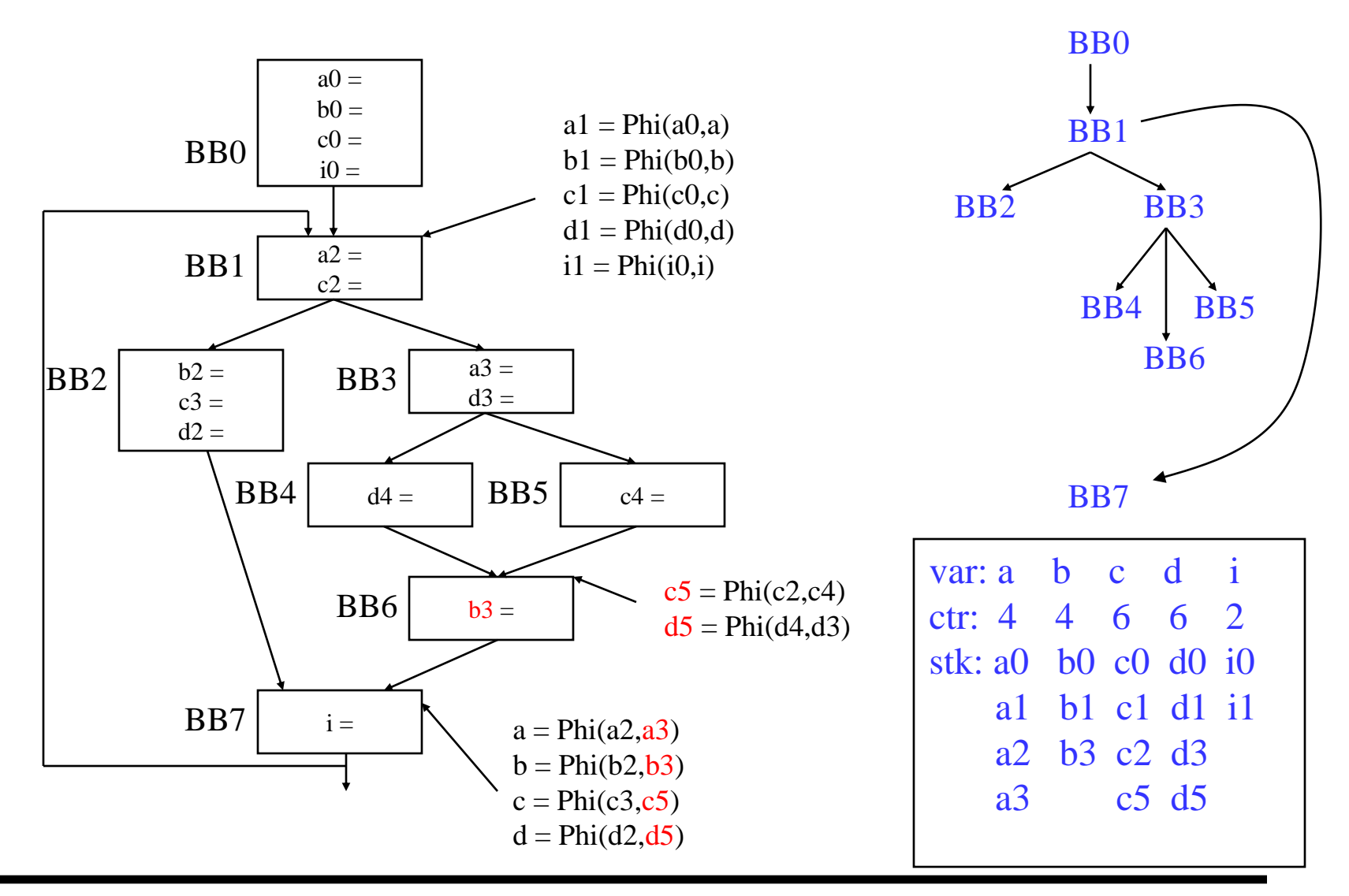

### Renaming – Example (After BB7)

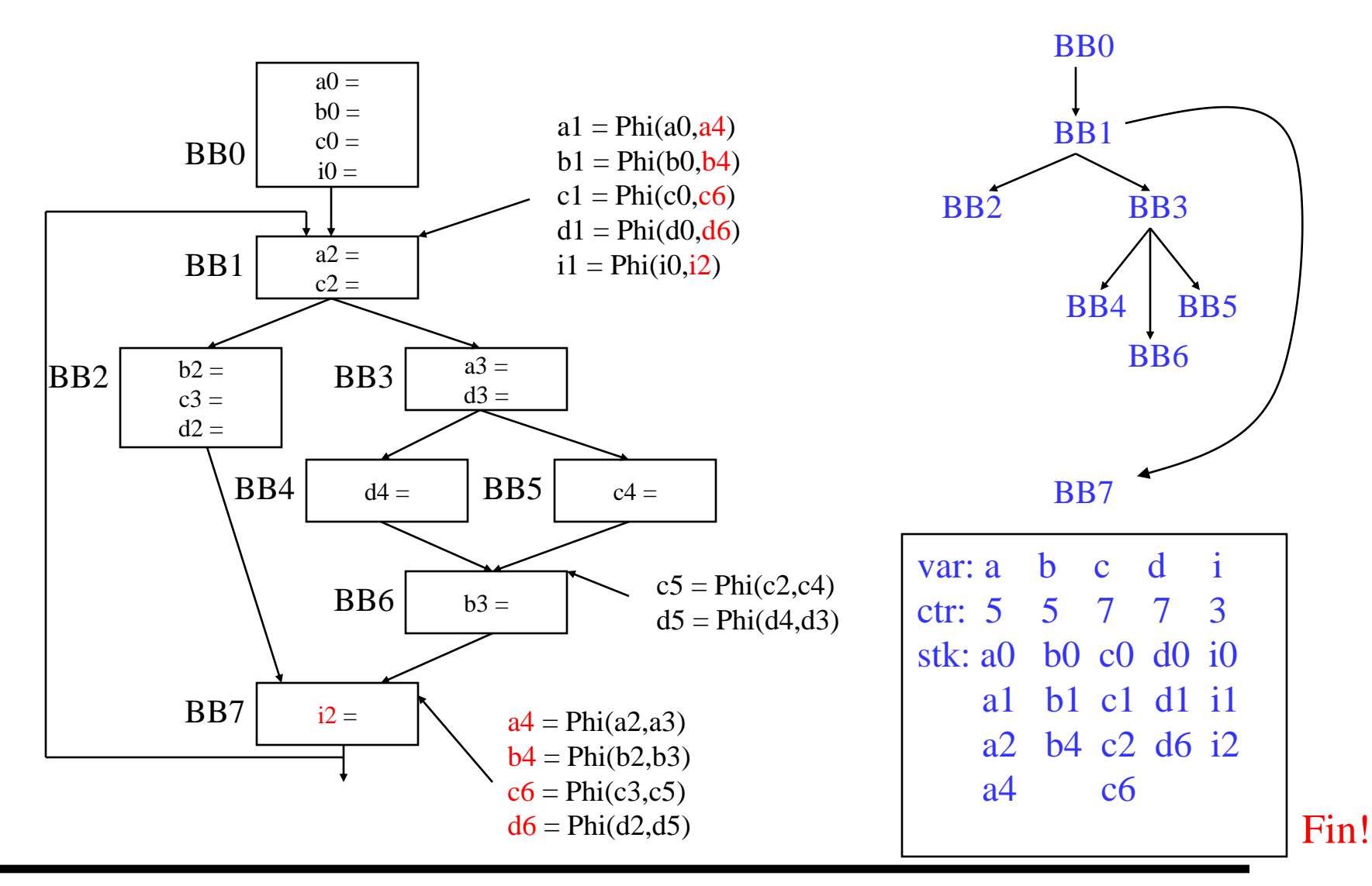

### Class Problem

#### Rename the variables

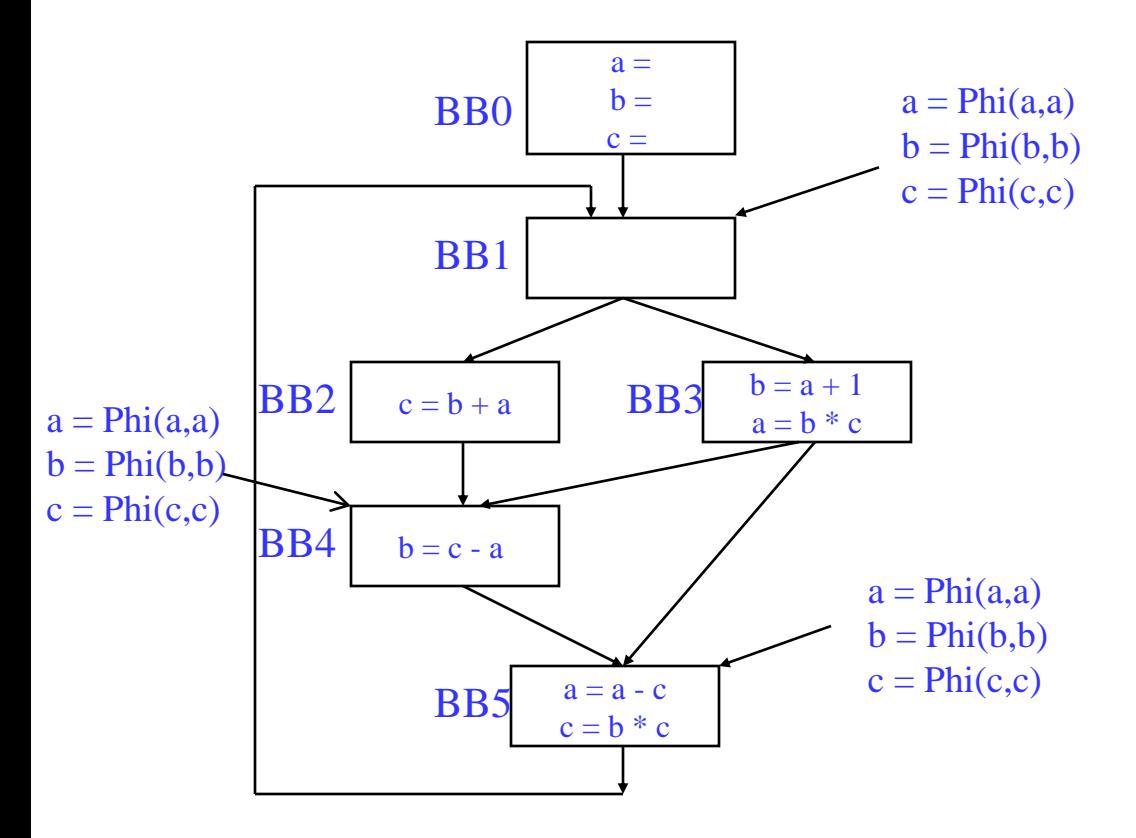

#### Dominance frontier

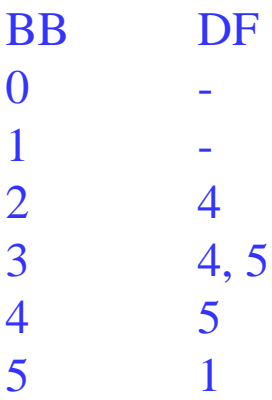